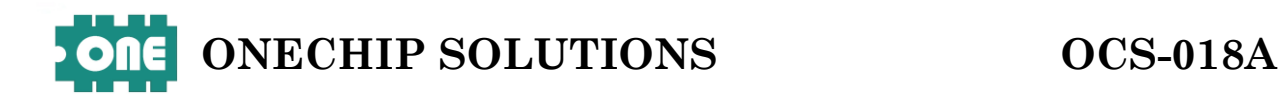

# BIG FND 콘트롤보드

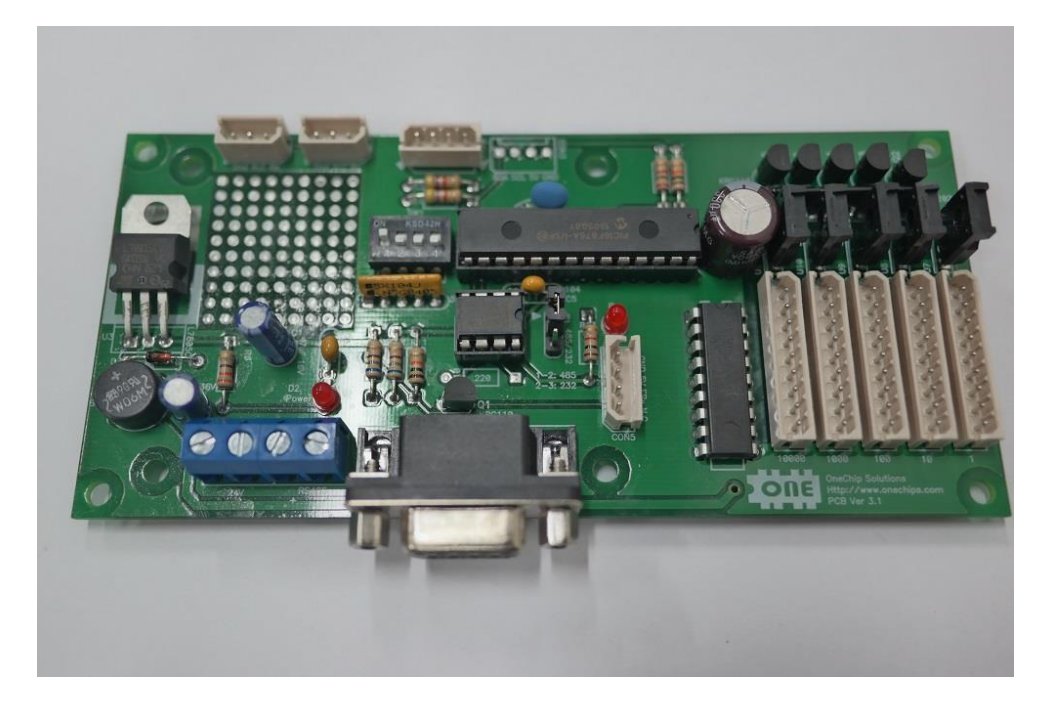

### **1.개요**

BIG FND 콘트롤보드는 RS232, RS485, UART(232\_TTL) 통신을 이용하여 최대 5 개의 FND 모듈을 연결하여 각 모듈에 데이터를 보내주어 디스플레이를 하는 콘트롤보드입니다. 사용자는 각자리에 원하시는 사이즈의 원칩솔루션스 FND 모듈을 연결하여 사용하실 수 있으시며, 명령어를 통해 각 자리의 주소에 아스키코드를 디스플레이 하실 수 있습니다.

### **2.일반사항 및 지원기능**

**전원** : 24V(DC,AC)

**Baudrate** : (9600)

**보드 ID설정** : DIP 스위치 조정을 통해 8개의 ID 부여 가능

**통신** : RS232통신, RS485통신, UART(232\_TTL)통신

**명령어 모드** : 원칩 명령어, COMPILE사 명령어

**사이즈** : 130 mm(가로) x 60 mm(세로)

1. BCD, HEX 숫자, 영문자, 특수기호, DOT 표시 가능

2. 특정위치의 FND를 FLASHING 할 수 있음

3. 특정위치의 FND를 FLIP 할 수 있음

4. 5자리의 FND 부착 가능하며, 2.3인치, 3인치, 4인 치의 FND 모듈을 부착하여 사용 가능(자사 별도 제품으로 존재)

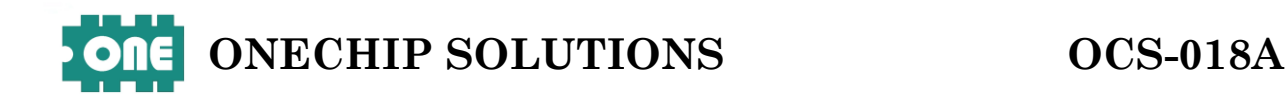

### **3.외형 및 치수**

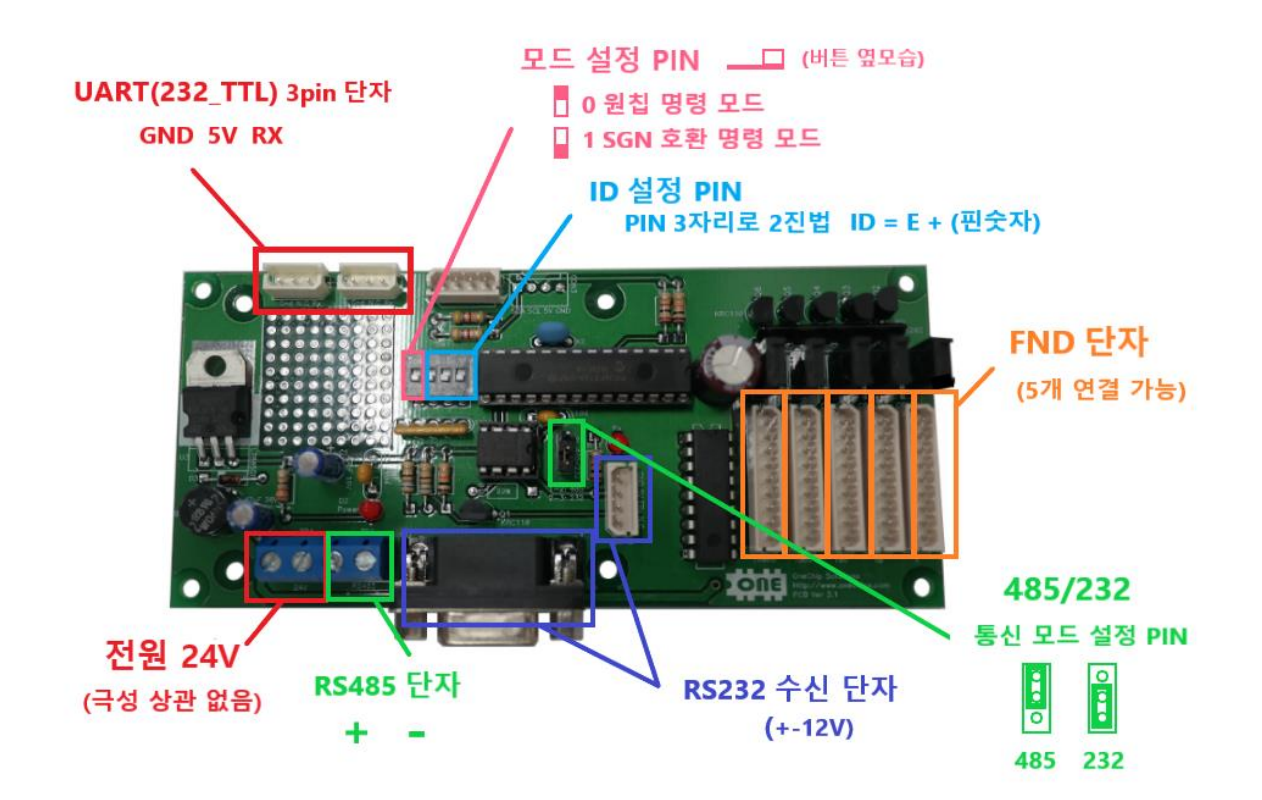

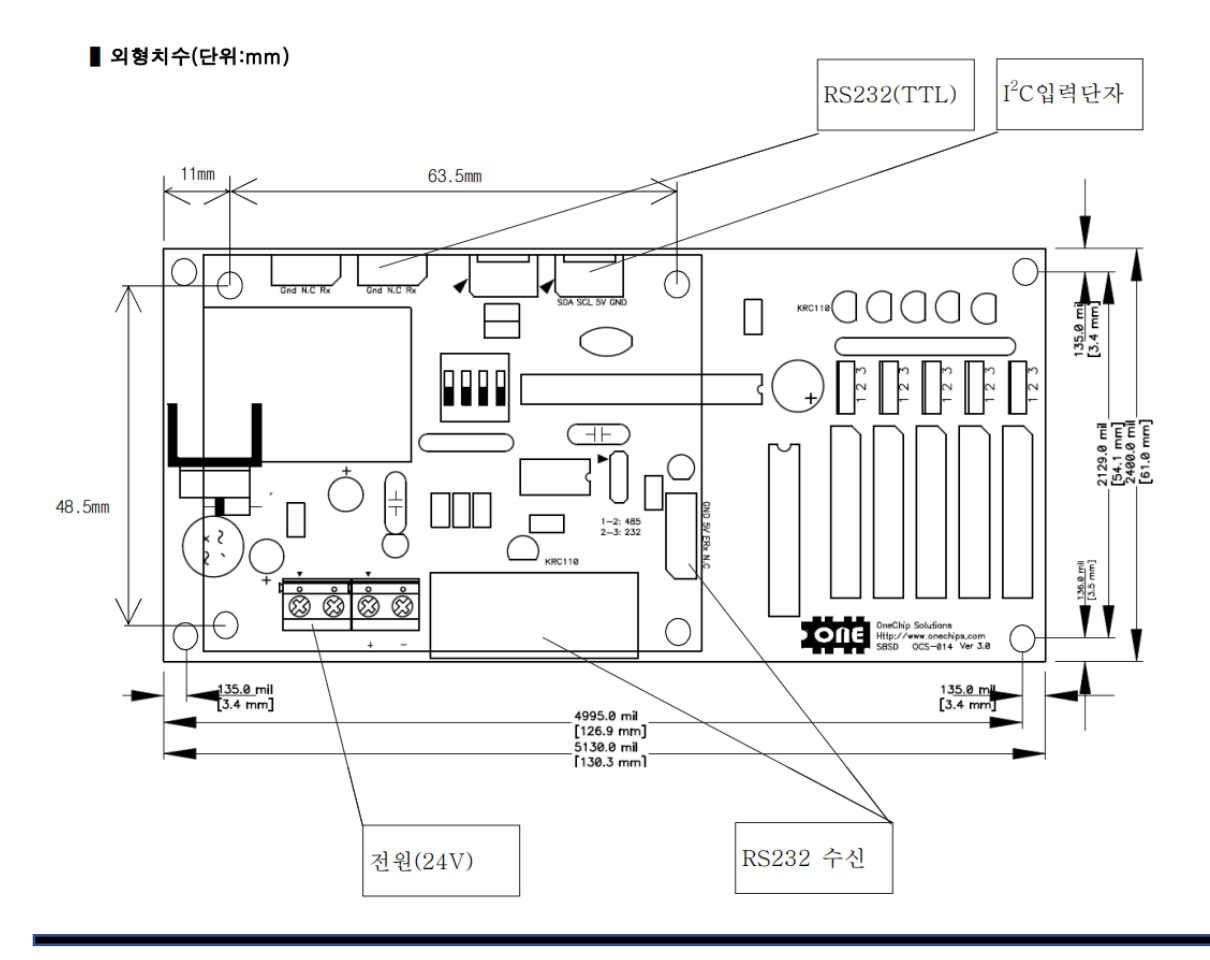

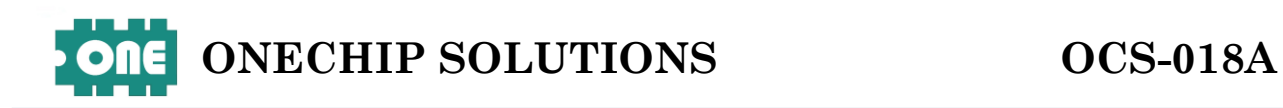

### **4.명령어 모드 및 보드 ID 설정**

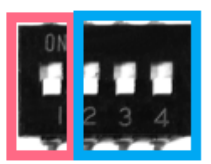

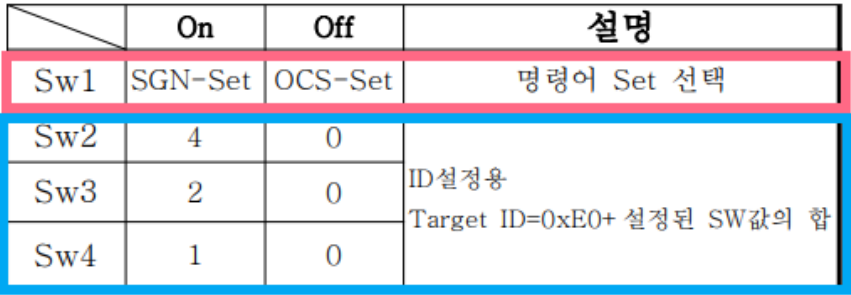

**스위치를 위로 올린 것이 ON/ 아래로 내린 것이 OFF 입니다.**

**1 번 스위치는 명령어 설정 스위치입니다. OFF 의 경우 원칩 명령어를**

**ON 의 경우 SGN 명령어를 사용합니다.**

**2 번~4 번 스위치는 보드 ID 설정 스위치입니다. 4 번을 1 의자리 기준으로**

**2 진법 구조로 생각하시면 됩니다.**

**4 번만 ON 인경우 ID 는 001 즉 1 이 되며**

**3 번과 4 번이 ON 인 경우 ID 는 011 즉 3 이 됩니다.**

# **5.원칩 명령어**

## **기본 표시 명령어**

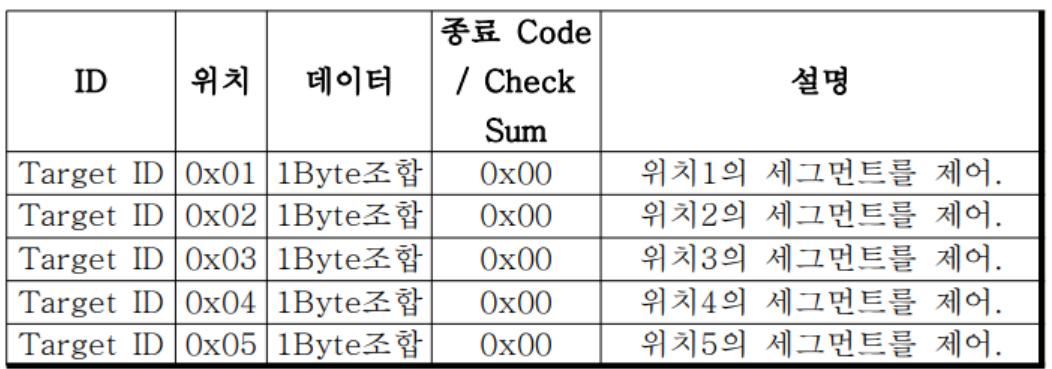

명령 전송 포맷(4byte 길이)

FND세그먼트와 1Byte조합의 Bit Map

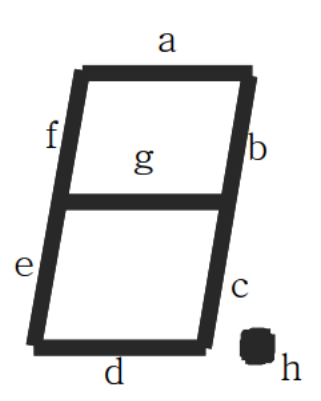

**먼저 기본 표시 명령어입니다. ID를 1번으로 설정한 보드의 5번째 FND에 기본 표시 명령어로 숫자 3을 띄우고 싶은 경우 (숫자 3은 a,b,c,d,g 가 켜져야 합니다)**

**E1 05 4F 00 을 전송하면 됩니다.**

**E1 은 ID, 05 는 5 번째 자리, 4F 는 비트 0100 1111 을 HEX 로 나타낸 것 00 은 마무리 입니다.**

**\*모든 명령어는 HEX 구조로 보내주셔야 합니다.**

## **ASCII 표시 명령어**

#### ■ ASCII 표시 명령

각 자리의 데이터를 ASCII코드로 내보내는 명령으로서 각 각의 자리를 개별적으로 제어하는 기능입니다.

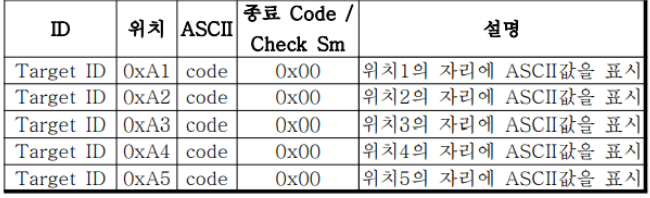

#### ■ 뒤집힌 ASCII 표시 명령

각 자리의 데이터를 ASCII코드로 내보내는 명령으로서 위 ASCII표시 명령과 다른점은 문자가 위아래가 뒤집혀서 출력이 된다는 것입니다. FND를 뒤집어 시간과 분을 표기할 때 유용합니다.

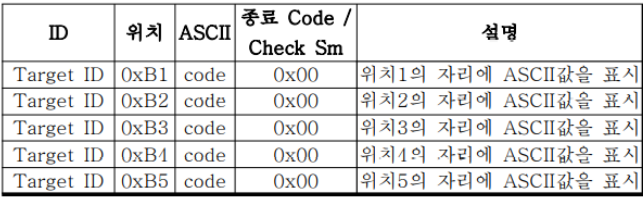

#### BFD-Con의 기본 문자 코드 테이블

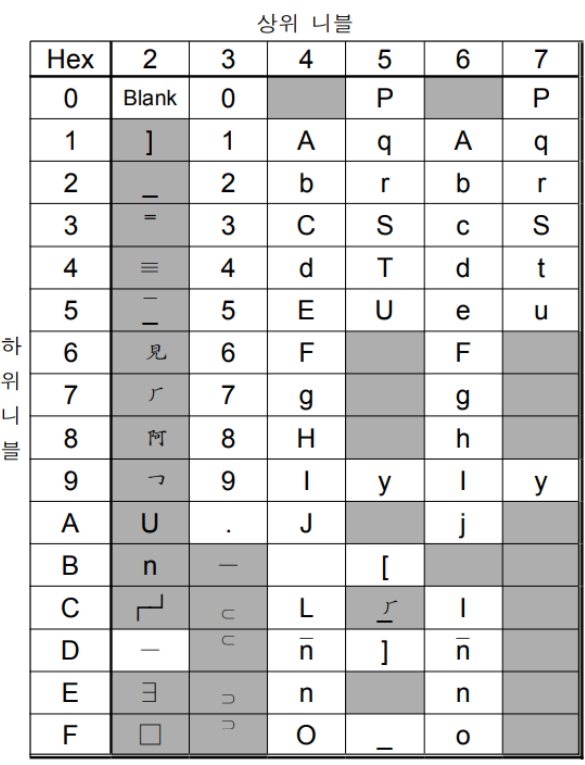

(ASCII 코드와 호환)

**다음은 ASCII 표시 명령어입니다. ID 를 1 번으로 설정한 보드의 5 번째 FND 에 ASCII 표시 명령어로 숫자 3 을 띄우고 싶은 경우**

#### **E1 A5 33 00 을 전송하면 됩니다.**

**E1 은 ID, A5 는 다섯번째 자리를, 33 은 아스키 문자 '3'을 출력하기 위한 데이터로 코드 테이블의 3,3(상위니블,하위니블)입니다.**

**\*모든 명령어는 HEX 구조로 보내주셔야 합니다.**

## **N 진법 변환 표시 명령어**

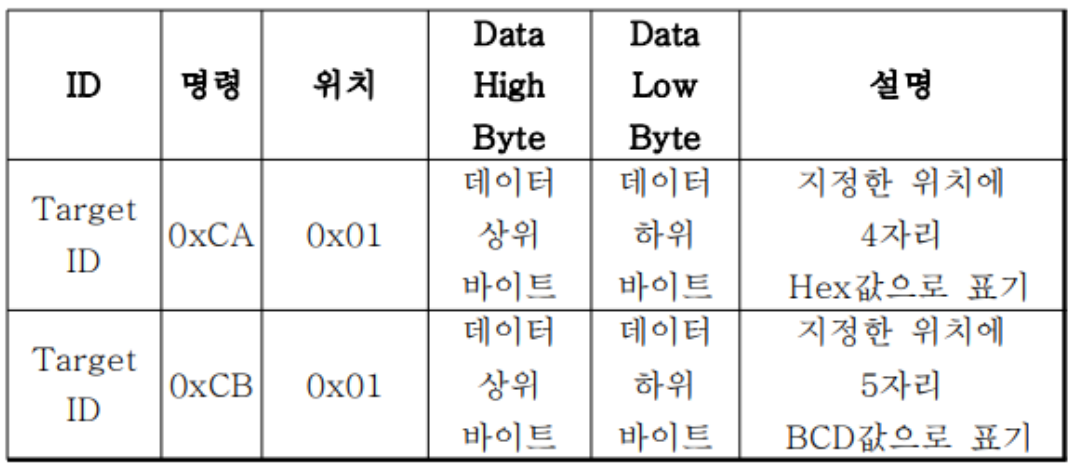

명령 전송 포맷(5bvte 길이)

**원칩 명령어 중 유일하게 5Byte 포맷인 명령어입니다.**

**Check sum 기능이 지원되지 않는 방식의 명령어입니다만,**

**2byte 의 이진 데이터를 보내주면 그 값을 10 진법 혹은 16 진법으로 표기해주는 명령어입니다.**

**예를 들어 (보드 ID 를 1 로 설정 E1)**

 **E1 CA 01 A1 A1**

 **5 자리의 FND 중 맨왼쪽 첫번째 자리부터 4 개의 FND 에**

**순서대로 A1A1 을 출력할 것입니다. (16 진법)**

 **E1 CA 02 A1 A1**

**5 자리의 FND 중 맨왼쪽 두번째 자리부터 4 개의 FND 에**

**순서대로 A1A1 을 출력할 것입니다. (16 진법)**

#### **E1 CB 01 10 10**

 **5 자리의 FND 중 맨왼쪽 첫번째 자리부터 5 개의 FND 에**

**순서대로 04112 을 출력할 것입니다.(10 진법)**

**이유: 2Byte 10 10 은 이진비트로 0001 0000 0001 0000 이고**

**이를 십진법으로 계산하면 4112 의 값이기 때문입니다.**

### **FLASH 명령어**

#### ■ Flash 명령

특정 위치를 Flash(깜박임)을 On/Off하는 명령입니다. 기존 명령은 개별적으로 On하는 기능은 있었으나 개별적 으로 Off하는 기능이 없었기에 명령 바로 뒤에 1(On)과 0(Off)를 보내어 해당 기능을 동작시킬지 해제시킬지 결정 하도록 명령을 확장 시켰습니다.

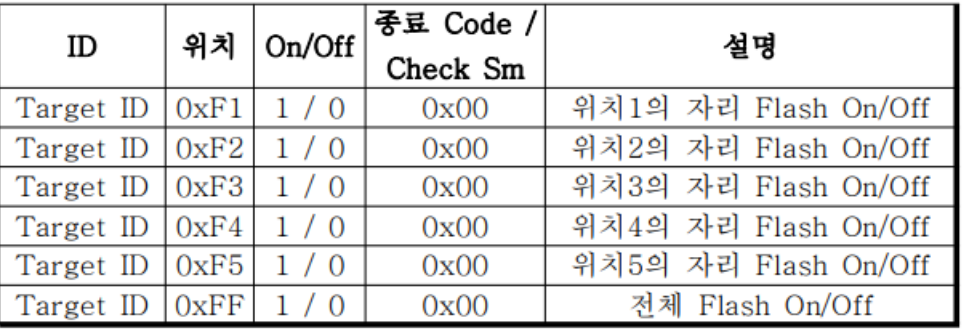

#### **E1 F1 01 00**

 **왼쪽에서 첫번째 FND 를 깜빡거리게 만들것입니다.**

#### **E1 F1 00 00**

 **왼쪽에서 첫번째 FND 를 깜빡임을 끌 것입니다.**

#### **E1 F3 01 00**

 **왼쪽에서 세번째 FND 를 깜빡거리게 만들것입니다.**

**\*Dot 는 FLASH 되지 않습니다. Dot 를 FlASH 시키는 명령어는 따로 존재합니다.**

## **Dot 제어 명령어**

### ◇ Dot ON/OFF명령

전체 또는 특정 위치의 Dot를 On/Off하는 명령입니다.

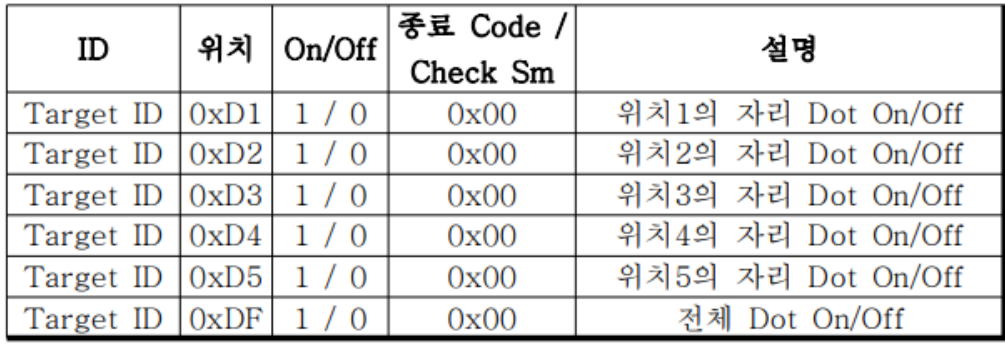

### ◇ Dot Flash On/Off 명령

전체 또는 특정 위치의 Dot를 Flash 시키거나 해제하는 하는 명령으로서 Flash명령 전에 Dot가 켜져 있어야 Flash가 가능합니다.

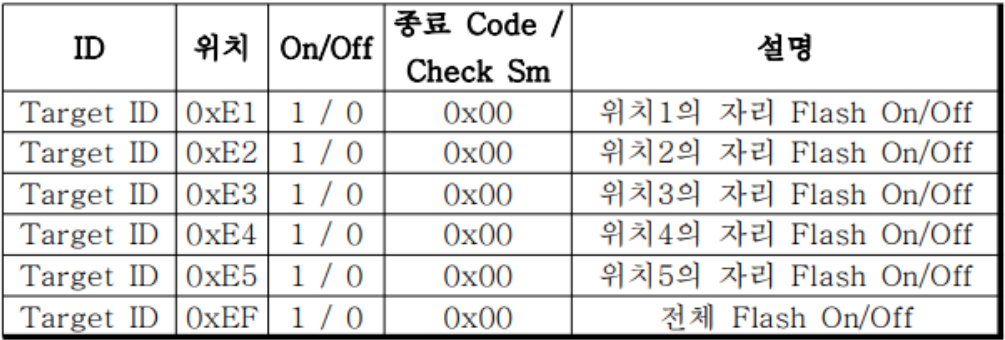

#### **E1 D1 01 00**

#### **왼쪽에서 첫번째 DOT 를 ON 할것입니다. (default = OFF)**

#### **E1 D1 00 00**

 **왼쪽에서 첫번째 DOT 를 OFF 할것입니다.**

**E1 DF 01 00**

 **전체 DOT 를 ON 할것입니다. (default = OFF)**

#### **E1 E1 01 00**

 **첫번째 DOT 를 FLASH(깜빡임) 할것입니다. (사전에 DOT ON 되있어야함)**

#### **E1 E1 00 00**

 **첫번째 DOT 를 FLASH(깜빡임) 을 끌것입니다. (사전에 DOT ON 되있어야함)**

#### **E1 EF 01 00**

 **전체 DOT 를 FLASH(깜빡임) 할것입니다. (사전에 DOT ON 되있어야함)**

### **그 외 명령어**

#### Refresh Rate

FND 갱신 주기를 변경하는 명령입니다. Default로 200Hz 로 설정되어있습니다. 이를 통하여 Flash기능의 주기를 조 절이 가능합니다.

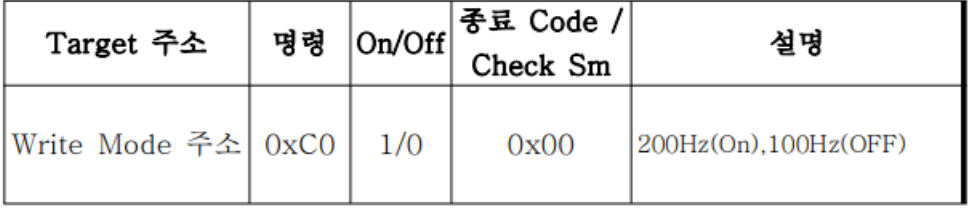

명령 전송 포맷(4Byte 길이)

#### ▌ 특수 명령

명령 다음에 반전 데이터를 보내는 것으로 이뤄집니다. 여기서 반전이라는 것은 1의 보수를 뜻합니다.

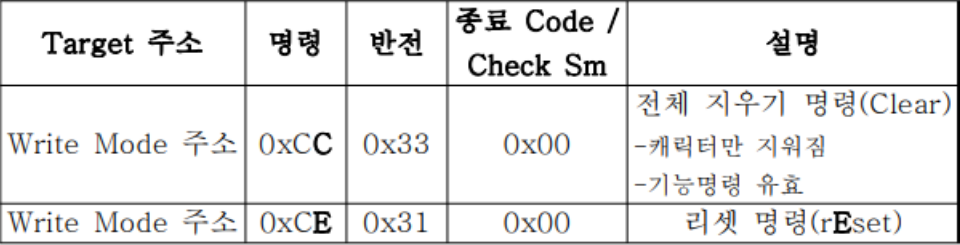

명령 전송 포맷(4Byte 길이)

각자리의 데이터를 아스키 코드로 내보내는 명령으로서 각 각의 자리를 개별적으로 제어하는 기능으로서 가장 기본적

설명

위치1의 자리에 ASCII값을 표시한다.

위치2의 자리에 ASCII값을 표시한다. 위치3의 자리에 ASCII값을 표시한다.

위치4의 자리에 ASCII값을 표시한다. 위치5의 자리에 ASCII값을 표시한다.

데이터

**ASCII** 

 $ASCII$ 

**ASCII** 

**ASCII** 

**ASCII** 

위치

 $\overline{1}$ 

 $\overline{2}$ 

3

 $\overline{4}$ 

 $\overline{5}$ 

# **6.SGN 명령어**

## **기본 표시 명령어**

■ 기본 표시 명령

인 명령입니다.

 $\rm ID$ 

Target ID

Target ID

Target ID

Target ID

Target ID

#### BFD-Con의 기본 문자 코드 테이블

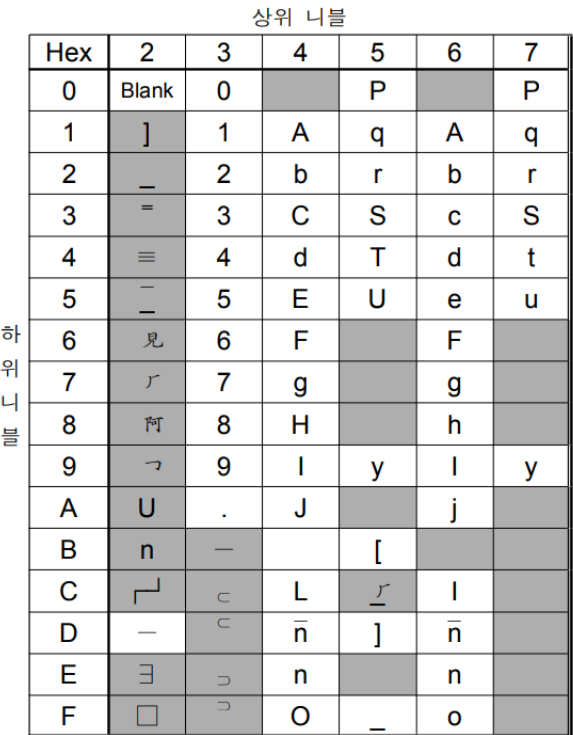

(ASCII 코드와 호환)

**SGN 명령어의 기본 표시 명령어입니다. ID 를 1 번으로 설정한 보드의 5 번째 FND 에 ASCII 표시 명령어로 숫자 3 을 띄우고 싶은 경우**

**E1 05 33 을 전송하면 됩니다.**

**E1 은 ID, 05 는 5 번째 자리, 33 은 아스키코드'3'을 띄우기 위한 데이터로**

**코드테이블의 3,3(상위니블,하위니블) 입니다.**

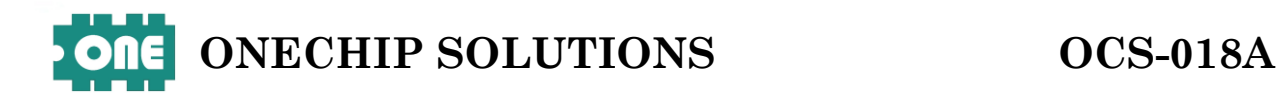

## **N 진법 변환 표시 명령어**

#### ■ n진법 변환 표시 명령

어떤 2바이트 형식의 이진 데이터를 보내면 그 값을 10진 또는 16진 표시법으로 디스플레이 해주는 명령어로서 Host 장치에서 값을 변화하는 번거로움을 피할 수 있습니 다.

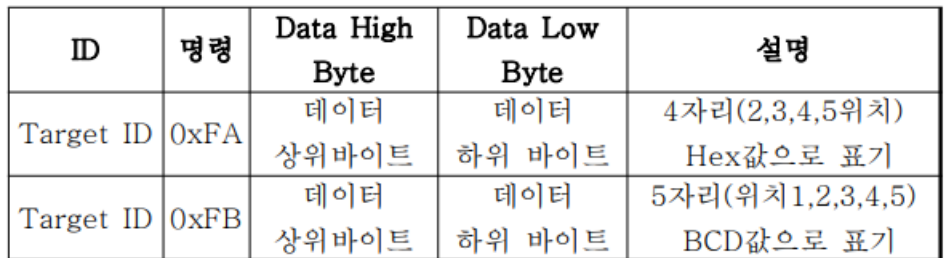

명령 전송 포맷(4byte 길이)

#### **E1 FA A1 A1**

 **5 자리의 FND 중 맨왼쪽 두번째 자리부터 4 개의 FND 에**

**순서대로 A1A1 을 출력할 것입니다. (16 진법)**

#### **E1 FB 10 10**

 **5 자리의 FND 중 맨왼쪽 첫번째 자리부터 5 개의 FND 에**

**순서대로 04112 을 출력할 것입니다.(10 진법)**

**이유: 2Byte 01 01 은 이진비트로 0001 0000 0001 0000 이고**

**이를 십진법으로 계산하면 4112 의 값이기 때문입니다.**

## **FLASH 명령어**

#### ■ Flash 명령

특정 위치를 Flash(깜박임) 표시하는 명령입니다. 위치와 명령어가 혼합된 형태입니다.

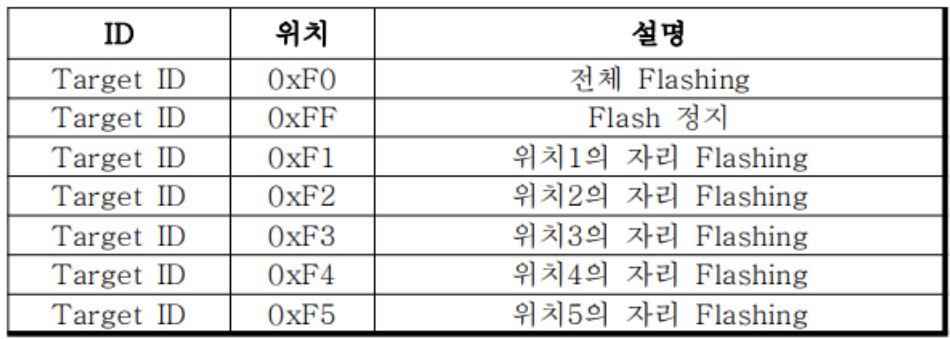

#### **E1 F2**

 **왼쪽에서 두번째 FND 를 깜빡거리게 만들것입니다.**

#### **E1 F0**

 **전체 FND 를 깜빡거리게 만들것입니다.**

#### **E1 FF**

 **전체 FND 의 깜빡거림을 끌 것입니다.**

**\*Dot 는 FLASH 되지 않습니다. Dot 를 FlASH 시키는 명령어는 따로 존재합니다. 또한 SGN 명령어의 경우 개별 FLASH ON/OFF 명령어는 따로 존재하지 않습니다. 전체 OFF 명령어를 사용해야합니다.**

## **Dot 제어 명령어**

### ■ Dot 제어 명령

특정 위치의 Dot를 On하거나 전체 OFF, 특정 도트를 Flashing 시키거나 전체 Flashing을 OFF하는 명령입니다 Dot가 Flashing하기 위해서는 Dot가 On이 되어있어야 합 니다.

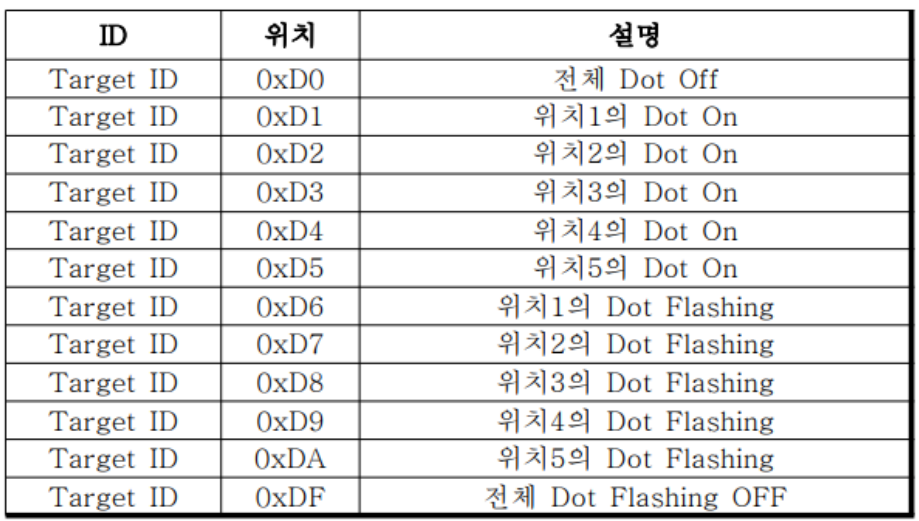

#### **E1 D1**

 **왼쪽에서 첫번째 DOT 를 ON 할것입니다. (default = OFF)**

**E1 D5**

 **왼쪽에서 다섯번째 DOT 를 ON 할것입니다.**

**E1 D0**

 **전체 DOT 를 OFF 할것입니다.**

#### **E1 D6**

 **왼쪽에서 첫번째 DOT 를 FLASH(깜빡임) 할것입니다.(사전에 DOT ON 되있어야함)**

**E1 DF**

 **전체 DOT 의 FLASH(깜빡임)를 끌것입니다.**